# **Pembuatan** *Bot Telegram* **Untuk Mengambil Informasi dan Jadwal Film Menggunakan PHP**

Anggiat Cokrojoyo <sub>1</sub>, Justinus Andjarwirawan, Agustinus Noertjahyana<sup>。</sup> Program Studi Teknik Informatika Fakultas Teknologi Industri Universitas Kristen Petra Jl. Siwalankerto 121 – 131 Surabaya 60236

Telp. (031) – 2983455, Fax. (031) – 8417658

Email : m26412160@john.petra.ac.idി, justin@petra.ac.id², agust@petra.ac.idª

# **ABSTRAK**

*Instant Messaging* (IM) Telegram yang diluncurkan pada Agustus tahun 2013 menjadi salah satu aplikasi IM yang banyak digunakan oleh masyarakat di seluruh dunia. Kelebihan IM Telegram salah satunya adalah adanya landasan untuk menggunakan *Application Programming Interface (API)* untuk masyarakat luas. Salah satu API yang disediakan adalah fitur Bot. Implementasi Bot sudah mulai banyak digunakan, salah satu keunggulan Bot adalah keandalan untuk menyediakan data ke pengguna yang tidak terbatas oleh waktu. Jadwal tayang bioskop yang sering menjadi kebutuhan masyarakat luas dapat diakses melalui banyak media, namun tidak melalui satu aplikasi, pengguna masih harus sering mengganti aplikasi untuk mendapatkan jadwal jam tayang, dengan Bot ini maka pengguna hanya butuh untuk mengirimkan perintah ke akun Bot dan jadwal jam tayang akan langsung diberikan ke pengguna yang membutuhkan. Bahasa pemrograman yang digunakan untuk merancang Bot akan menggunakan bahasa *Hypertext PreProcessor (PHP)*.

**Kata Kunci:** Bot Telegram, PHP, jadwal jam tayang bioskop

### *ABSTRACT*

*Instant Messaging named Telegram that was launched back in August 2013 became one of the IM apps that is widely used by the people around the world. One of the features that Telegram offers is its platform of its Application Programming Interface (API). One of the APIs being the Bot API is one of the majorly used features. One of the advantages of having a Bot is its reliability to deliver data to its users since it always operates without the limit of time. Nowadays movie show times are one of the necessities, being it accessible thru the web or an app is a bit of a hassle, hence this bot is developed to reduce the effort needed to get the movie show times. All the user need to do is to send a command and the bot will reply with the necessary information. All of this is made possible by using the programming language of Hypertext preprocessor (PHP).*

*Keywords: Bot Telegram, PHP, movie show times*

#### **1.PENDAHULUAN**

Penggunaan aplikasi IM meningkat drastis dari tahun ke tahun, meski penggunaan IM masih belum bisa sepenuhnya menggantikan SMS, seiring dengan meningkatnya pengguna perangkat mobile maka meningkat juga permintaan data. Aplikasi Telegram yang dapat diunduh secara gratis di *Google Playstore* [2]. Karena tidak berbayar maka pengguna aplikasi Telegram juga mengalami peningkatan [3]. Telegram mampu memiliki lebih dari serratus juta pengguna dalam waktu kurang dari tiga tahun [5]. Ketersediaan data menjadi salah satu kategori penting dalam kehidupan sehari-hari. Maka data yang tersedia harus juga mudah diakses oleh pengguna yang membutuhkan. Dengan memanfaatkan Bot API yang disediakan oleh Telegram maka pengguna dapat mengakses informasi dengan lebih leluasa.

### **2. DASAR TEORI**

### **2.1. Telegram API**

Telegram menyediakan 2 bentuk API, API yang pertama adalah klien IM Telegram, yang berarti semua orang dapat menjadi pengembang klien IM Telegram jika diinginkan. Ini berarti jika seseorang ingin mengembangkan Telegram versi mereka sendiri mereka tidak harus memulai semua dari awal lagi. Telegram menyediakan *source code* yang mereka gunakan saat ini. Tipe API yang kedua adalah Telegram Bot API. API jenis kedua ini memungkinkan siapa saja untuk membuat bot yang akan membalas semua penggunanya jika mengirimkan pesan perintah yang dapat diterima oleh Bot tersebut. Layanan ini masih hanya tersedia bagi pengguna yang menggunakan aplikasi Telegram saja. Sehingga pengguna yang ingin menggunakan Bot harus terlebih dahulu memiliki akun Telegram. Bot juga dapat dikembangkan oleh siapa saja.

# **2.2. Metode Pengiriman yang Disediakan oleh Telegram Bot API**

Ada beberapa metode yang dapat digunakan untuk merancang sebuah Bot di Telegram [4]. Beberapa diantaranya adalah:

- sendMessage
- forwardMessage
- sendPhoto
- sendAudio
- sendDocument
- sendSticker
- sendVideo
- sendVoice
- sendLocation
- sendVenue
- sendContact
- sendChatAction
- getUserProfilePhotos
- getFile
- kickChatMember
- leaveChat
- unbanChatMember
- getChat
- getChatAdministrator
- getChatMember

Bot juga dapat menggunakan *custom keyboard* untuk penggunanya. Hal ini akan mempermudah interaksi antara bot dan penggunanya. Semua dasar pengiriman data yang

digunakan oleh server Telegram akan menggunakan JSON, sehingga pengembang bot harus juga menggunakan bentuk data JSON. Bot Telegram tidak terbatas oleh bahasa pemrograman. Hampir semua bahasa pemrograman bisa digunakan untuk merancang suatu bot. Telegram juga menyediakan contoh bot yang menggunakan berbagai bahasa pemrograman.

### **3. DESAIN SISTEM**

Dengan kebutuhan diatas maka perancangan bot perbasis PHP akan dilakukan. Bot akan mempunyai 2 komponen penting agar dapat berjalan dengan baik dan memenuhi tujuannya. Komponen pertama adalah script PHP yang menjalankan bot tersebut. Antara lain apa yang akan dilakukan bot jika menerima perintah tertentu dari pengguna. Komponen kedua adalah *script* PHP yang akan dijalankan setiap hari untuk mengabil informasi jadwal tayang di bioskop yang tersebar di Surabaya.

### **3.1. Desain Arsitektur Bot Telegram**

Agar bot dapat berjalan dengan baik, koneksi internet yang baik sangat dibutuhkan. Internet adalah penghubung antara semua komponen perangkat baik dari sisi Bot sampai ke server Telegram. Desain arsitektur Bot Telegram dapat dilihat pada Gambar 1.

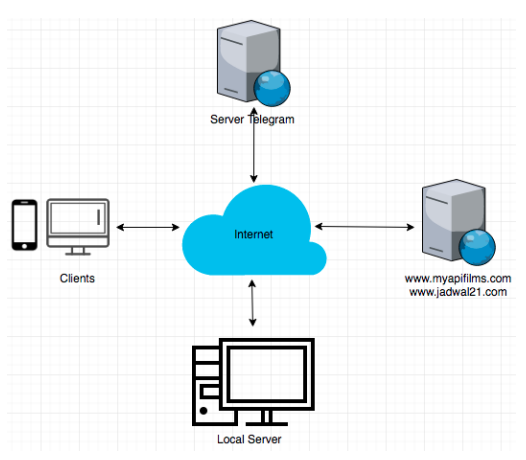

**Gambar 1. Ilustrasi desain sistem Bot Telegram**

Bot akan bisa menerima beberapa perintah yang dapat digunakan untuk penggunanya. Antara lain adalah:

- /start perintah pertama yang akan dikirimkan oleh pengguna jika pengguna belum pernah menggunakan bot
- /movies <judul film> perintah ini akan menampilkan sinopsis yang dimasukkan oleh pengguna.
- /nowplaying perintah ini akan menampilkan seluruh data yang berada didalam database ke pengguna
- /showtime <judul film> perintah ini akan menampilkan jadwal tayang dan lokasi bioskop yang menayangkan film yang telah dimasukkan oleh pengguna.
- /trailer <judul film> perintah ini akan menampilkan trailer film yang dimasukkan oleh pengguna.

Dengan perintah-perintah diatas bot akan memiliki flowchart yang dapat dilihat pada Gambar 2.

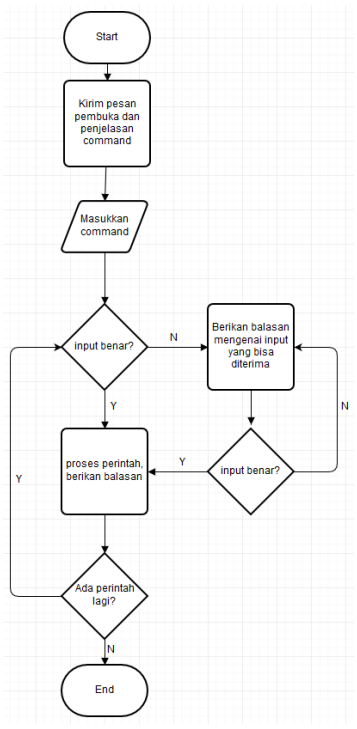

**Gambar 2. Desain keseluruhan Bot**

Agar Bot dapat memberikan balasan untuk perintah /movie dan /trailer, bot akan mengirim perintah ke web www.myapifilms.com yang akan mengambil informasi film yang akan balas dengan URL dan URL untuk trailer film. Jadwal jam tayang akan mengacu pada laman web di www.jadwal21.com.

Database digunakan untuk menyimpan judul, jadwal jam tayang, dan lokasi bioskop yang menayangkan. Database hanya memiliki 1 tabel dan tidak memiliki foreign key maupun primary key. Karena tabel tidak berelasi dengan tabel lain.

# **3.2**. **Sistem Parsing**

Komponen yang melakukan pengambilan data pada www.jadwal21.com akan menggunakan sistem parsing menggunakan *DOM Parser*. Halaman web www.jadwal21.com akan diambil *source codenya* lalu *DOM Parser* akan mengambil bagian-bagian yang perlu untuk dimasukkan kedalam database.

# **4. PENGUJIAN SISTEM**

Sistem akan diuji terhadap jalannya Bot dalam perangkat ponsel pintar dan pengujian terhadap sistem database dan sistem parsing.

#### **4.1. Pengujian Bot Telegram**

Pada bab ini akan dilakukan pengujian terhadap Bot Telegram, semua fungsi akan diuji dalam bab ini.

### *4.1.1. Perintah /start*

Perintah /start akan digunakan pada saat pengguna pertama kali berinteraksi dengan Bot ini maka pembuatan perintah ini juga penting, jika perintah tidak dapat dilakukan dengan baik maka Bot tidak akan berfungsi dengan baik. Bukti pengujian dapat dilihat di Gambar 3.

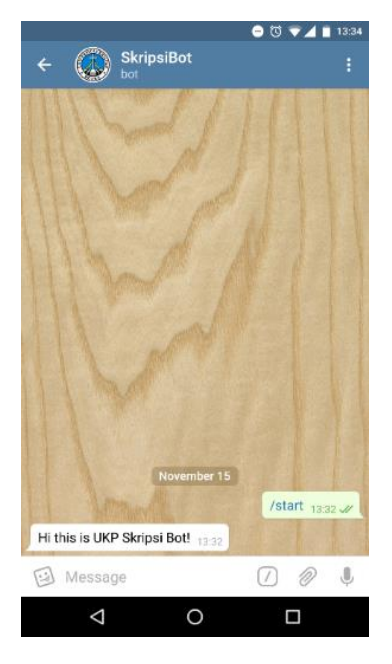

**Gambar 3. screenshot perintah /start**

### *4.1.2. Perintah /movie dan perintah /showtime*

Perintah /movie pengguna diwajibkan untuk memberikan kata kunci untuk film yang ingin dicari. Perintah /showtime juga membutuhkan kata kunci yang harus disertai pada saat pengiriman perintah, hasilnya Bot akan menampilkan jadwal jam tayang dan lokasi bioskop yang berdasarkan judul Berikut adalah hasil penujian fungsi /movie yang terlihat pada Gambar 4.

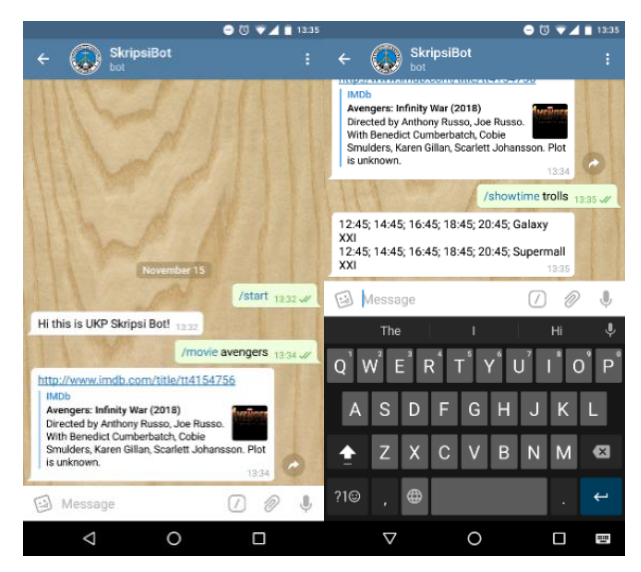

**Gambar 4. Screenshot perintah /movie dan perintah /showtime**

### *4.1.3. Perintah /theatre dan perintah /trailer*

Perintah /theatre membutuhkan kata kunci lokasi bioskop. Jika benar maka bot akan membalas dengan judul film dan jadwal tayang pada lokasi bioskop tersebut. Perintah /trailer juga membutuhkan kata kunci yang berisi judul film. Dari judul film yang diberikan Bot akan membalas dengan cuplikan film singkat. Hasil pengujian dapat dilihat pada Gambar 5.

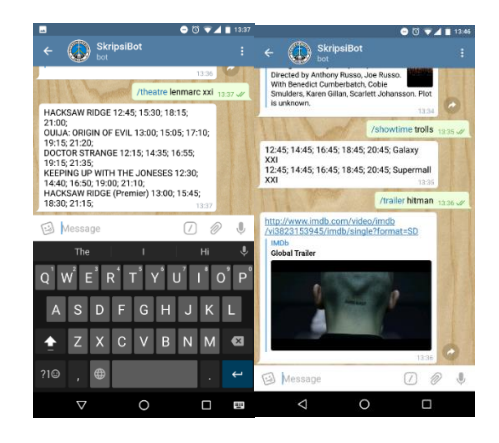

**Gambar 5. Screenshot perintah /theatre dan perintah /trailer**

### *4.1.6. Perintah /nowplaying*

Pengujian perintah /nowplaying dapat dilihat pada Gambar 6. Fungsi ini akan memberikan pengguna semua data baik dari judul jadwal jam tayang serta tempat gedung bioskop yang berada di dalam database.

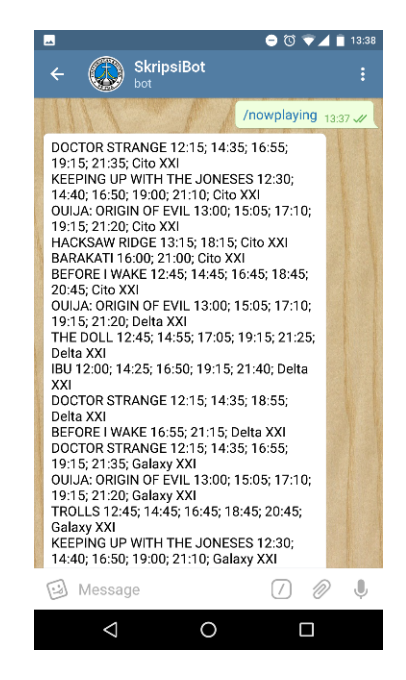

**Gambar 6. Screenshot perintah /nowplaying**

# **5. KESIMPULAN DAN SARAN**

#### **5.1 Kesimpulan**

Dari hasil pengujian sistem dapat disimpulkan beberapa hal:

- Baik pengguna maupun server harus memiliki koneksi internet untuk dapat menggunakan *bot*.
- Waktu proses perintah pengguna tergantung berdasarkan koneksi internet dan cara pengiriman data.
- *Bot* dapat berfungsi dengan baik di klien aplikasi Telegram baik di ponsel pintar maupun di klien komputer.
- Meskipun perintah dan format sudah benar terkadang masih bisa terjadi *error* bad request.
- Perintah /movie dan /*trailer* memiliki waktu proses yang lebih lambat dibandingkan dengan perintah /showtime, /nowplaying, dan perintah /*theatre*. Disebabkan kedua

perintah tersebut masih harus mengambil hasil dari www.myapifilms.com.

# **5.2 Saran**

Dari hasil pengujian dan kesimpulan dapat disarankan beberapa hal untuk membaiki sistem bot, saran yang disarankan antara lain adalah:

- Pemanfaatan custom keyboard yang telah disediakan oleh Telegram agar interaksi *bot* dan pengguna lebih nyaman.
- Pemanfaatan fungsi inline *bot* yang disediakan oleh Telegram agar *bot* dapat digunakan di dalam chat dimanapun.
- Penggunaan jasa *Web*hook untuk meningkatkan kecepatan memberikan balasan.

# **6. DAFTAR PUSTAKA**

- [1] Beal, V. 2016. *What is Application Program Interface (API)?* Retrieved September 11, 2015, from Webopedia: http://www.webopedia.com/TERM/A/API.html
- [2] Play, G. 2015. *Telegram*. URI=Google Play Store: https://play.google.com/store/apps/details?id=org.telegram. messenger&hl=en
- [3] Smith, C. 2015, September 29). *8 Interesting Telegram Messaging App Stats (September 2015)*. URI=DMR (Digital Marketing Stats/Strategy/Gadgets): http://expandedramblings.com/index.php/telegram-stats/
- [4] Telegram F.A.Q*.* n.d.. URI=Telegram: https://telegram.org/faq#q-what-is-telegram-what-do-i-dohere
- [5] Telegram. 2015. T*witter*. URI=Telegram Messenger: https://twitter.com/telegram